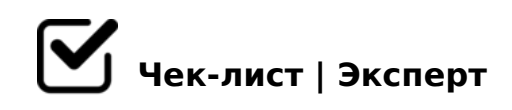

# **Алгоритм по составлению медиапрезентаций**

Для того, чтобы научиться создавать медиапрезентации, достаточно прочитать этот чеклист

#### **Смысл презентации**

Понять смысл презентации, для чего или кого она нужна, какие проблемы в ней поднимаются

#### **Цель**

Ответьте на вопросы: «Зачем я делаю презентацию? Какую задачу хочу решить?».

# **Аудитория**

Ответьте на вопросы: «Кому будете рассказывать презентацию? Чего хочет ваша аудитория? Что ей нравится и не нравится? Чем она интересуется? Задача — определить внутреннюю мотивацию аудитории, чтобы понять, на какие точки воздействовать.

# **Оформление**

Придумать тему. Написать название презентации на первом слайде

*добавить заголовок и текст*

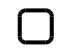

Создать второй слайд, там будет пояснение выбранной темы *Начало презентации о теме*

Выбрать дизайн *Какой душе захочется :)*

Отрегулировать размер текста и положение его на слайде

# **Слайды**

- Установить размер шрифта для заголовка от 28, для текста от 24 *Размер шрифта должен быть на всех слайдах одинаковым*
- Установить выравнивание текста на слайде
- Вставьте несколько картинок *Главное, чтоб подходили по теме)*
- Выделить необходимые аспекты в тексте цветом или же полужирным шрифтом/курсивом

## **Анимация**

- Установить для каждого слайда одинаковый переход *Или можно обойтись без него*
- Установить анимацию на тех объектах, где она действительно нужна *Не переусердствовать с творческим процессом)*

## **Схемы и диаграммы**

 $\Box$  K1@0BL AE5<C/4803@0<<C, A>>B25BAB2CNICN 48709= '0I5 2A53> 8E 8A?>;L7CNB B>;L:> 2 =0CG=KE ?@575=B0F8OE

#### $025@H5=85$

- >A<>B@5BL ?@575=B0F8N 2 @568<5 A;094-H>C
- $\Box$  @ > 25 @ LB5 = 0 > H81:8 8A?@02LB5, 5A;8 >=8 5ABL)
- $\Box$  =>?:0 "!> E @ 0 = 8 B L " AB028B 20HC ?@575=B0F8N 2 =0456=KE D09;0E

 $\#\textcircled{0}$ ! >65B5 ?>:> $\textcircled{0}$ OBL 0C48B> $\textcircled{8}$ 8N 0H8<8 7=0=8O<8 8 =525 $\textcircled{8}$ >OB=>9

!>740=> A ?><>ILN >=;09= A5@28A0 '5:-;8AtBpls://Ach&@Helists.expert

[:0: MB> C1@](https://checklists.expert/page/help#white-label)0BL?